# **Training Doents For Cognos Users**

Getting the books training doents for cognos users now is not type of challenging means. You could not only going when books accretion or library or borrowing from your associates to get into them. This is an no question e

It will not waste your time. give a positive response me, the e-book will utterly expose you extra situation to read. Just invest tiny mature to gate this on-line proclamation training doents for cognos users as capably as

### Training Doents For Cognos Users

please use Cognos report GE007 - User Security Profile. You can obtain this summary from your manager. After determining the areas related to your job duties, the "Getting Started" page can help

# New Users

document and share definitions and report specs. Having a well-documented data dictionary and catalog of official, standard reports allows for the efficient use of the abundance of institutional data.

## Data Cookbook

To address the intermingled data, in-depth discussions with each provider are conducted to verify the appropriate architecture is in place such as user partitioning, data partitioning and multilayer ...

Navigating the Complexities of Cloud within your IT Portfolio

Using our SaaS-based platform, we can apply key techniques such as repetition, learning by doing, immediate feedback, and storytelling which are prevalent in our training and educate users around the ...

Finance Transformation consultant - BOARD Senior/Medior Consultant The 2021 winners of the Manufacturing Leadership Awards were honored at the 17th annual Manufacturing Leadership Awards Gala, hosted by the National Association of Manufacturers' Manufacturing ...

### Marrying Technology and Education Science to Evolve Security Awareness and Training

Schools around the world, like most businesses, had to scramble to keep operations running smoothly during the pandemic. A recent Cisco event points to some universal lessons to keep in mind for ...

## computerworld

A) Direct Deposit is the default value. Your Direct Deposit needs to be set up prior to posting. Please see the user guide on Setup Direct Deposit for instructions. B) To receive your refund by US ...

### Request a Refund

Dashboard applications allow users to customize performance calculations ... Anderson's writing also includes business-related documents, such as business plans. He holds a Bachelor of Science ...

### Explaining Key Performance Indicators

Revenue will be recorded on the department receiving the gift Sponsored projects are established when funds are awarded to the University by external sources in support of research, instruction, ...

## Accounting and Financial Management Governance - REVENUE

training, defining support procedures and supporting implementations. • Consulting with clients on budgeting and planning best practices • Working with end users to document the business ...

### Benefiting From The Boom

Venezuela opposition leader Juan Guaido sees the possibility of negotiating with President Nicolas Maduro and securing free and fair elections. He discusses the political situation, the pressure ...

Copyright code : 2ffccaee5c0984e48a19b969c55f8669

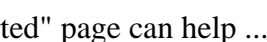